## <span id="page-0-0"></span>One-Minute Geek News: Tips&Tricks to keep your PSMN /home clean

Carles Martí

**CNRS** 

30 avril 2020

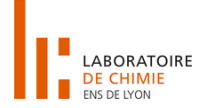

The *du* command, after **d**isk **u**sage, shows the size of a directory in the hard disk.

Like most of bash commands, the lone command is quite useless and the use of flagged options leverages its convenience. Most useful arguments are:

- *-h*: Shows sizes in **h**uman-readable units (KB, MB, GB, TB).
- *-s*: Shows a **s**ummary: The data of the curent directory as a whole. ш
- *-d NUM*: Summarizes data in subdirectories down to a maximum **d**epth.
- *-exclude PATTERN*: It excludes the files whose name matches the pattern.

The *find* command allows to find files matching some requirements.

The requirements can be set with option flags. The most useful ones when trying to keep our directories clean are:

- *-name PATTERN*: Allows us to find files whose name matches the PATTERN.
	- hint: look for files named *core*.
- *-size +NUM UNITS*: Shows the files having more than the given size.
	- eg. *+500M* or *+1G*
- We can combine the *-size* option with the *-name* option to filter as much as possible.
	- hint: With "*! -name PATTERN*" we can exclude the pattern from the search.
- *-delete*: deletes the files found by the find command. **The State**

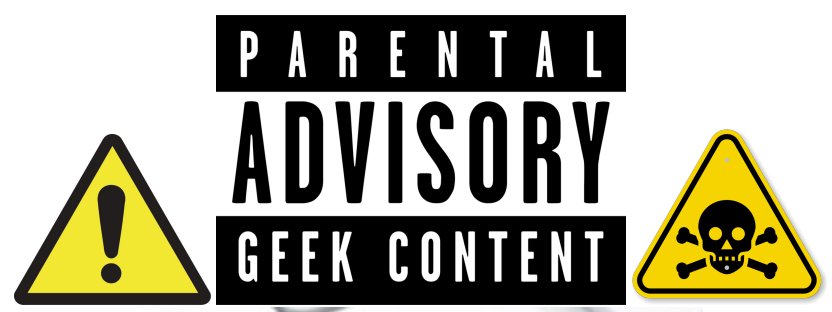

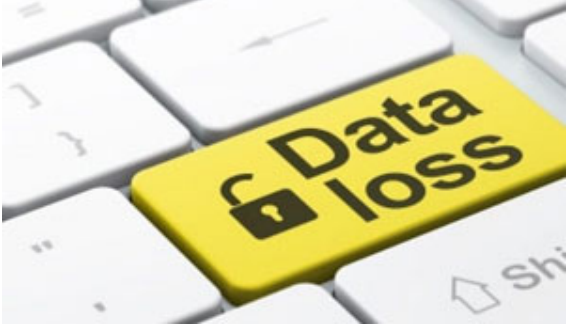

The *cron* command executes certain tasks at scheduled times.

- We can combine it with the previous commands to automate the cleaning process.
- The format of crontab files is *m h dom mon dow command* П
- some shortcuts exists like @daily or @weekly

So, automatically erase files without human supervision? What could possibly go wrong?